#### **10 KPI pour mesurer votre trafic SEO avec Google Analytics**

Retour au sommaire de la lettre

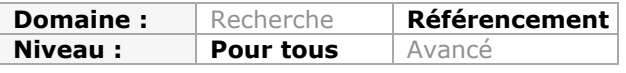

*Pour mettre en place une stratégie pertinente en référencement naturel, il est impératif de pouvoir mesurer l'efficacité de ses actions. Pour cela, votre outil de webanalytics peut vous aider à mesurer différents points. Cet article liste donc les principaux indicateurs clés de performance (KPI) à suivre pour mesurer l'efficacité de son référencement naturel...*

## *Avant-propos*

Pour tous les KPI qui seront présentés dans cet article, il faudra respecter certaines règles :

- Ils doivent tous être analysés en se concentrant uniquement sur les visites provenant des moteur de recherche et non pas sur la statistiques globales du site : par exemple, il faudrait analyser les visiteurs uniques provenant du référencement naturel du site et non pas les visiteurs uniques de l'ensemble des sources de trafic.
- Chaque KPI doit être analysé sur une durée suffisamment longue : le minimum pour être pertinent est de 14 jours, l'idéal étant un mois.
- Chaque KPI doit être mesuré par rapport à la période précédente, mais également par rapport à la même période sur l'année précédente : cela réduit les erreurs d'analyse, notamment lors des hausses ou baisses de performances saisonnières comme Noël.

# *Les 10 KPI Analytics à suivre*

## *La croissance du trafic SEO*

C'est la première valeur à suivre si l'on veut mesurer son référencement naturel : **le gain de trafic**. Plus celui-ci est important par rapport à la période précédente ou à la même période de l'année antérieure, plus votre travail sur le SEO aura porté ses fruits.

En revanche, ayez toujours en tête que certains événement ponctuels ou exceptionnels peuvent faire varier fortement à la hausse ou à la baisse ce KPI, sans que le référencement ne soit moins bon ou meilleur : ce sera le cas par exemple avec la sortie d'un nouveau produit ou encore un salon auquel l'entreprise aura participé. C'est donc un KPI important, mais qui ne doit jamais être analysé seul.

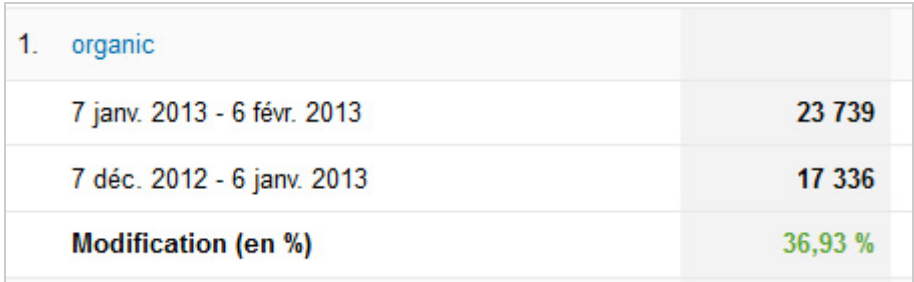

*Un exemple d'analyse de la croissance du trafic sur Google Analytics*

## *Le chiffre d'affaire et la marge*

En soi, on ne référence pas un site Internet pour le plaisir : l'objectif le plus fréquent étant la vente directe ou indirecte de produits et services. Le trafic précédemment mesuré ne vous servira à rien si vous ne mesurez pas non plus le gain généré par le SEO.

Le second et le troisième KPI sont donc :

- **Le chiffre d'affaires** généré par le SEO.
- **La marge** générée par cette même source de trafic.

Le chiffre d'affaires vous permettra de mesurer si le trafic et son augmentation correspondent à un trafic qualifié prêt à acheter les différents produits et services. Une baisse de trafic mais une hausse du chiffre d'affaires issue du SEO est donc une excellente nouvelle, le trafic étant alors plus qualitatif.

La marge va permettre également de mieux analyser le chiffre d'affaire du référencement naturel : cela ne servira à rien d'augmenter le CA et le trafic si cela revient à générer un marge trop faible ou à perte. Ce KPI va donc permettre au référenceur de réorienter son travail sur les mots clés et expressions "qui rapportent".

Si vous faites de la vente en ligne, vous pourrez installer un tracking des ventes (un suivi des ventes) pour obtenir le chiffre d'affaire généré. Pour la marge, il faudra en règle générale demander cette information directement à votre client ou à votre service comptable.

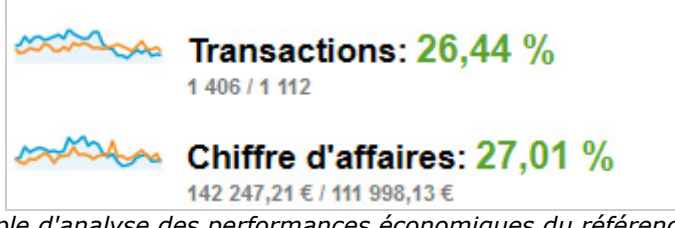

*Exemple d'analyse des performances économiques du référencement*

#### *Les prises de contact*

Comme tous les sites ne font pas de la vente directe, vous pouvez également mesurer toutes **les prises de contact** du site. Cela compensera les deux KPI manquants sur la marge et sur le chiffre d'affaires.

Nous pourrons mesurer cela très facilement avec les formulaires de contact ou les envois de documentations téléchargées puis remplie par l'utilisateur. Le seul gros défaut de ce KPI est de ne pouvoir mesurer efficacement les contacts téléphoniques, à moins bien sûr d'avoir un numéro différent qui s'affiche sur votre site Internet.

Pour mesurer ce KPI, chaque outil de webanalytics met à votre disposition des techniques de tracking, comme par exemple le suivi d'évènement de Google Analytics : <http://floriankarmen.com/web-analytics/suivi-evenement-google-analytics.html>

### *Le taux de conversion de mots clés SEO*

Pour mesurer l'efficacité d'un mot clé, on peut également utiliser un autre KPI : son taux de conversion. Quand on a calculé la position pondérée des mots clés, cela nous donnait un ordre d'idée du potentiel de chaque mot clé. Mais en se basant sur le chiffre d'affaires généré, cela peut parfois être faussé car il est possible qu'une commande d'un montant exceptionnel ait été passée, faussant alors cette analyse.

En utilisant **le taux de conversion des mots clés**, on peut déterminer plusieurs points :

- les mots qui peuvent avoir un réel apport commercial si on améliore la position de ceux-ci.
- les mots clés qui aboutissent sur un contenu qui ne répond pas au besoin de l'internaute.

Comme pour l'indicateur précédent, le trafic apporté par un mot clé ne sert à rien : ce qui compte est de transformer ce trafic par la vente de produits, la prise de contact, l'inscription ou le clic publicitaire. Ce KPI permet donc de se focaliser sur les mots clés pertinents ou sur les contenus qui n'avaient pas été suffisamment optimisés.

#### *La position des mots clés pondérée*

De base, tous les référenceurs mesurent **la position des mots clés** qu'ils ciblent. Cela permet de savoir où en est le travail de référencement naturel et si les récentes actions menées sur le site portent leurs fruits. C'est un bon indicateur, mais qui peut malheureusement nous induire en erreur.

Il faut affiner ce positionnement en l'associant :

- Au CA généré pour chaque centaine de visites : on va ainsi pouvoir mesurer le gain potentiel pour toute hausse de trafic.
- Au trafic et au chiffre d'affaires estimé si le mot clé était en première position.

Pour le dernier point, nous allons utiliser les données de l'article suivant qui donne une répartition du taux de clic en fonction de la position du mot dans les résultats du moteur [de recherche : http://blog.paradiseo.fr/google-repartition-des-clics-sur-les-resultats-de](http://blog.paradiseo.fr/google-repartition-des-clics-sur-les-resultats-derecherche,39.html)recherche,39.html.

Attention, il faudra être prudent avec ces chiffres car ils ne révèlent pas une vérité absolue : de nombreux facteurs entrent en effet en jeu dans le taux de clic de chaque position, y compris l'ajout de la recherche universelle (images, cartes, vidéos, ...) ou encore la pertinence des descriptions. L'idée ici est surtout d'avoir un ordre d'idée du potentiel de chaque mot clé.

Pour être pertinent, il faut donc pondérer ce positionnement avec d'autres variables. Prenons comme exemple ce positionnement :

- Mot clé A position 4 2000 visites par mois et un CA de 1000  $\epsilon$ .
- Mot clé B position 6 1000 visites par mois et un CA de 1800  $\epsilon$ .
- Mot clé C position 9 100 visites par mois et un CA de 1500  $\epsilon$ .
- Mot clé D position 3 500 visites par mois et un CA de 3000  $\epsilon$ .<br>• Mot clé E position 1 75 visites par mois et un CA de 2000  $\epsilon$ .
- Mot clé E position 1 75 visites par mois et un CA de 2000  $\epsilon$ .

L'analyse de base nous ferait dire que :

- Le mot clé A rapporte le moins et le D le plus.
- Le mot clé A et B apportent le plus de trafic.
- Le mot clé A est idéal pour augmenter son trafic.
- Le mot clé doit absolument conserver sa position.
- Le mot clé D sera le meilleur pour le chiffre d'affaire.

Et voici le résultat après pondération (en vert est mis en avant le meilleur mot clé en fonction de la colonne analysée) :

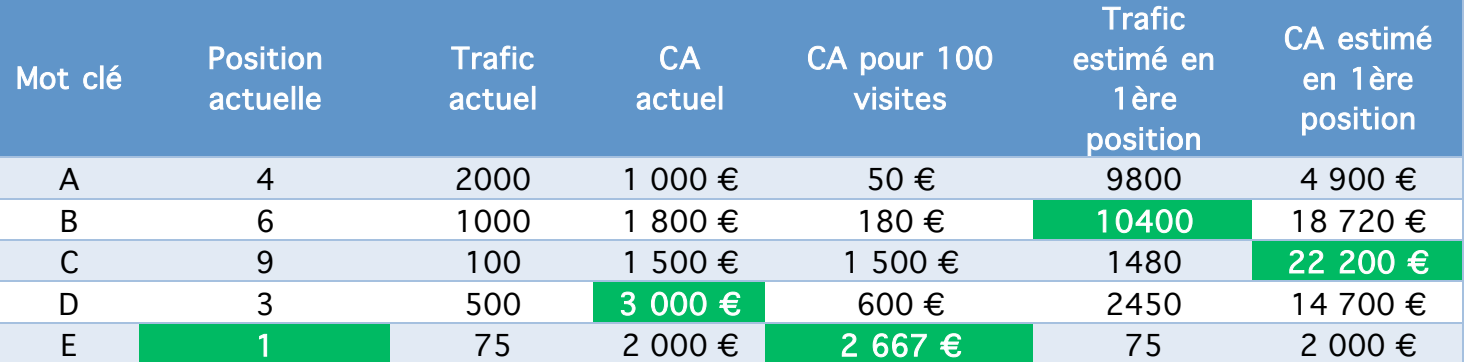

Après une analyse plus poussée, on se rend donc compte que :

- Le mot clé B a le meilleur potentiel de trafic (et non le A)
- Le mot clé C a le meilleur chiffre d'affaire potentiel (et non pas le D)<br>• Le mot clé E doit garder sa position, mais le chiffre d'affaire a déjà ai
- Le mot clé E doit garder sa position, mais le chiffre d'affaire a déjà atteint sa limite et il n'est pas aussi important que les autres.

Pour information, voici les taux de clics estimés utilisé :

- Clics Rang 1 : 42 %
- Clics Rang 2 : 12 % ou 3.5 fois moins
- Clics Rang 3 : 8 % ou 4.9 fois moins
- Clics Rang 4 : 6 % ou 6.9 fois moins
- Clics Rang 5 : 5 % ou 8.5 fois moins
- Clics Rang 6 : 4 % ou 10.4 fois moins
- Clics Rang 7 : 3 % ou 12.3 fois moins
- Clics Rang  $8:3%$  ou 14 fois moins<br>• Clics Rang  $9:2%$  ou 14.8 fois moir • Clics Rang 9 : 2 % ou 14.8 fois moins
- Clics Rang 10 : 3 % ou 14.1 fois moins

L'autre avantage de cette pondération est simple : imaginons que le site que l'on optimise vende deux types de produits, dont un est très demandé mais avec un prix et une marge très faible, et le second est peu demandé mais avec une marge très importante. La pondération va permettre de déterminer s'il vaut mieux se référencer sur le premier avec un fort trafic et une marge faible ou sur l'autre produit qui aura un trafic faible mais qui dégagera une marge importante sur un nombre réduit de ventes.

#### *Nombre de pages indexées par rapport nombre de pages réelles*

L'indexation des contenus est la base de la réussite du référencement naturel : si le contenu n'est pas ajouté dans l'index des moteurs de recherche, vous n'atteindrez pas vos objectifs.

L'un des KPI intéressants à analyser **le nombre de page indexées par rapport au nombre de pages réelles** : si vous avez bien fait votre travail, les deux chiffres doivent être très proches l'un de l'autre. Dans le cas contraire, il existent plusieurs raisons pour lesquelles les moteurs de recherche ignorent à tord ou à raison certains de vos contenus.

Ce KPI doit donc pouvoir mettre en avant différentes problématiques :

- Des freins qui bloquent l'indexation de certains contenus ;
- Des contenus pauvres ou dupliqués que les moteurs préfèrent ignorer ;<br>• Une popularité incufficante pour "depper envie" à Geogle de teut indexe
- Une popularité insuffisante pour "donner envie" à Google de tout indexer.

Attention, ce KPI implique de pouvoir lister convenablement les deux nombres de pages. Pour le premier, vous pouvez utiliser la commande "site:" sur Google ou Bing ou encore l'un des outils pour webmasters mis à votre disposition par chaque moteur de recherche. Pour le nombre de pages réelles, utilisez plutôt un logiciel qui va scanner votre site Internet, comme par exemple Xenu Link Sleuth : <http://home.snafu.de/tilman/xenulink.html>

#### *Le nombre de pages avec visites SEO / nombre de pages total*

Une fois que l'on sait si toutes les pages sont correctement indexées, nous pouvons utiliser un autre KPI pertinent : **le nombre de pages recevant des visites des moteurs de recherche par rapport au nombre de pages total**.

Ce KPI vous vous permettre de définir si certains pages ne vous apportent aucun trafic SEO, afin de les améliorer ou des les supprimer si elles ne sont plus nécessaires. Attention cependant, il faut exclure dans cet indicateur les pages où il est logique de n'avoir aucune visite provenant du référencement naturel, comme par exemple :

- La page des mentions légales ou des Conditions Générales de Vente.
- La page "Plan du site".
- La page de recherche interne.
- Les pages où il faut être connecté à un compte pour avoir accès.

Après exclusion, si certaines pages n'attirent aucune visite, il peut y avoir plusieurs motifs à cela :

- Vous n'avez pas suffisamment optimisé le contenu ;
- La page n'est pas indexée ;
- La page a un contenu pauvre ou dupliqué ;
- La page n'a aucune utilité, ni pour le visiteur, ni pour le moteur de recherche.

### *Taux de clic dans le moteur de recherche*

Pour déterminer la qualité du titre et de la description d'un contenu, le KPI du **taux de clic dans les résultats des moteurs de recherche** est intéressant.

Cette donnée est accessible via les centres webmaster de votre site. Dans celui de Google (<https://www.google.com/webmasters/tools/home>), vous trouverez cette information sous le terme CTR (Click-Trought Rate), dans le menu *"Trafic" => "Requêtes de recherche"*.

Le taux de clic d'un expression vous permet de définir si la balise title et si la méta description sont suffisamment attirante pour inciter au clic. Vous pouvez alors modifier l'un ou l'autre puis analyser le nouveau taux de clic. Ainsi, pour une même position, il est possible d'avoir un trafic plus important, ou plus qualifié.

Attention cependant avec la modification du titre : vous pourriez très bien perdre des positions ce qui ferait baisser le taux de clic. Pensez donc toujours à analyser ce KPI pour un positionnement identique.

## *Le taux de rebond du mot clé*

Un excellent KPI pour mesurer la pertinence d'un mot clé et du contenu associé est la mesure du taux de rebond, c'est-à-dire la part de visiteurs qui visitent un contenu du site et repartent immédiatement.

Le taux de rebond va permettre de mettre en avant :

- Les mots clés positionnés sur le mauvais contenu.<br>• Les contenus pas assez portinents et qui pe réponse
- Les contenus pas assez pertinents et qui ne répondent pas au besoin de l'internaute quand il tape le mot clé correspondant.

Le référenceur peut alors améliorer son contenu, ou en créer d'autres pour transformer le visiteur en client, ou encore pour augmenter le trafic total du site.

### *Nombre de backlinks et de domaines référents*

Ce KPI permet de mesurer la création de popularité. En suivant le nombre de liens et le nombre de domaines référents, il est possible de mesurer l'évolution des moyens mis en place pour améliorer le référencement naturel.

Plus celui-ci augmente par rapport à la période précédente, plus le SEO a été travaillé pendant cette durée. Le mieux est ensuite d'affiner ce KPI par différentes variables, comme le Pagerank des pages qui font ces liens (et l'ancienneté de celles-ci), la présence ou non de l'attribut nofollow, si le lien est présent sur toutes les pages du site ou sur une seule, ...

Beaucoup d'outils font déjà cela très bien, et vous donnent presque en temps réel ces informations. Vous pouvez notamment utiliser :

- Ahrefs :<http://ahrefs.com/>
- Majestic SEO : <http://www.majesticseo.com/><br>• Open Site Explorer : http://www.epensiteoxpl
- Open Site Explorer : <http://www.opensiteexplorer.org/>

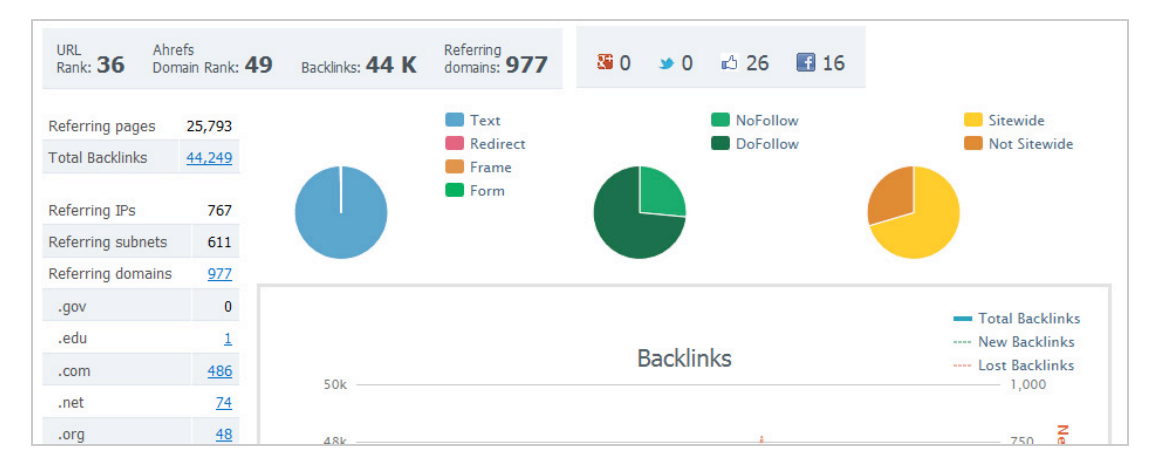

*Un exemple d'analyse des liens, avec Ahrefs*

Attention, ce n'est pas parce qu'un de ces outils liste vos liens que Google ou un autre moteur de recherche les prendra en compte.

## *Les KPI à ne pas suivre en tant que tel*

Attention cependant à ne pas vous tromper, car d'autres indicateurs sont souvent analysés à tort.

## *La position des mots clés qui ne génèrent pas de trafic*

Le premier d'entre eux est le suivi de positionnement sur les mots clés qui ne génèrent pas de trafic. Nous avons tous eu des sites ou des clients pour lesquels nous suivons des mots clés et qui se trouvent dans ce cas là. Tant que le mot clé n'apparaît pas en première page, ce n'est pas un souci.

Mais il ne faut pas continuer à analyser un mot clé positionné en première page s'il ne génère pas de trafic, surtout s'il est placés dans les 3 ou 5 premiers résultats. Ce n'est qu'une perte de temps pour le référenceur et cela fausse la vision du client sur le référencement naturel de son site.

## *PageRank*

Le PageRank, ou plutôt le "Toolbar PageRank", est un indice fourni par Google, sous la forme d'une petite barre verte et d'une note de 0 à 10, qui permet de juger la popularité d'une page. Cet outil doit aider le référenceur à mieux comprendre la popularité d'une page, mais c'est surtout un faux-ami. En effet, ce KPI est trop souvent utilisé pour mesurer l'évolution du référencement d'un site ou d'un contenu, hors le PageRank ne détermine pas le trafic d'une page ni le business généré par ce trafic.

Le PageRank a plusieurs défauts :

- Il n'est absolument pas lié au trafic d'un site.
- Il n'est pas calculé en temps réel (mise à jour 3 à 4 fois par an).<br>• Pour un même mot clé un meillour PagePank pe signifie pas un
- Pour un même mot clé, un meilleur PageRank ne signifie pas un meilleur positionnement.

Il faut donc l'analyser et l'utiliser avec parcimonie.

# *Conclusion*

Vous l'aurez compris. Il existe beaucoup de KPI différents en référencement naturel. Certains sont des KPI globaux ou mesurent *a contrario* un élément précis de ce métier tandis que d'autres doivent être analysés conjointement pour être pertinents.

Quel que soit votre cas, ayez toujours en tête qu'il ne s'agit cic que d'une base de KPI. En fonction de votre site ou de votre secteur d'activité, vous pouvez en ajouter d'autres plus ou moins spécifiques. Il est alors essentiel de se demander : est-ce que ce KPI peut m'aider à améliorer ou réorienter mon travail ? Si la réponse est oui, c'est un indicateur clé à analyser et à prendre en compte.

**Daniel Roch***, Consultant WordPress, Référencement et Webmarketing chez SeoMix [\(http://www.seomix.fr/\)](http://www.seomix.fr/))*